# **ActiveMQ**

- $\bullet$ **HARD**
- 
- $\bullet$
- <span id="page-0-0"></span> [ActiveMQ](#page-4-0)

## **HARD**

DHCP- RADIUS-. HARD MongoDB. HARD .

, ActiveMQ (Oracle AQ), . HARD ActiveMQ- .

 **ActiveMQ: /etc/hydra/activemq/instances-enabled/provisioning/activemq.xml** ... <camelContext xmlns="http://camel.apache.org/schema/spring" id="camel"> ... <route> <from uri="oracleTopic:topic:AIS\_NET.HP\_PROFILES\_1?clientId=ActiveMQ&amp;durableSubscriptionName=HP" /> <multicast stopOnException="true"> <to uri="activemq:queue:hydra\_profiles\_pppoe-rad"/> <!-- Equipment profiles for HARD agent at PPPoE RADIUS-server --> <to uri="activemq:queue:hydra\_profiles\_ran-dhcp"/> <!-- Equipment profiles for HARD agent at Radio Access Network DHCP-server --> <to uri="activemq:queue:hydra\_profiles\_ran-rad"/> <!-- Equipment profiles for HARD agent at Radio Access Network RADIUS-server --> </multicast> </route> <route> <from uri="oracleTopic:topic:AIS\_NET.HP\_EQUIPMENT\_BINDS\_1?clientId=ActiveMQ&amp; durableSubscriptionName=HP"/> <multicast stopOnException="true"> <to uri="activemq:queue:hydra\_equipment\_binds\_pppoe-rad"/> <!-- Equipment binds for HARD agent at PPPoE RADIUS-server --> <to uri="activemq:queue:hydra\_equipment\_binds\_ran-dhcp"/> <!-- Equipment binds for HARD agent at Radio Access Network DHCP-server --> <to uri="activemq:queue:hydra\_equipment\_binds\_ran-rad"/> <!-- Equipment binds for HARD agent at Radio Access Network RADIUS-server --> </multicast> </route> ... </camelContext> ...

 **HARD RADIUS- PPPoE: /etc/hydra/hard/hard.yml**

```
...
# ActiveMQ
syncer:
  stomp:
    # 
    host: '192.168.123.45'
    # 
    port: 61613
    # 
    login: 'hydra'
    # 
    password: 'Change me please'
  queues:
    # 
    profiles: 'hydra_profiles_pppoe-rad'
     # 
    binds: 'hydra_equipment_binds_pppoe-rad'
...
```

```
 HARD RADIUS- Radio Access Network: /etc/hydra/hard/hard.yml
...
# ActiveMQ
syncer:
  stomp:
    # 
    host: '192.168.123.45'
    # 
    port: 61613
    # 
    login: 'hydra'
    # 
    password: 'Change me please'
  queues:
    # 
    profiles: 'hydra_profiles_ran-rad'
    # 
    binds: 'hydra_equipment_binds_ran-rad'
...
```
<span id="page-1-0"></span>: SNMP - . , «» «» BRAS'. .

 $HEX -$ 

```
 ActiveMQ: /etc/hydra/activemq/instances-enabled/provisioning/activemq.xml
...
     <camelContext xmlns="http://camel.apache.org/schema/spring" id="camel">
         ...
         <route>
             <from uri="oracleTopic:topic:AIS_NET.HP_COMMANDS_1?clientId=ActiveMQ&amp;durableSubscriptionName=HP"
/>
                 <choice>
                      <when>
                          <xpath>count(/command/vc_command[contains(.,'/opt/hydra/scripts/reset-switch-port.
sh')]) > 0</xpath>
                          <to uri="activemq:queue:hydra_commands_reset-switch-port"/>
                      </when>
                      <otherwise>
                          <to uri="activemq:queue:hydra_commands"/>
                      </otherwise>
                 </choice>
         </route>
         <route>
             <from uri="activemq:queue:hydra_command_results"/>
             <to uri="oracleTopic:topic:AIS_NET.HP_COM_RES_1?clientId=ActiveMQ&amp;durableSubscriptionName=HP"/>
         </route>
 ...
     </camelContext>
...
```
#### **HEX: /etc/hydra/hex/hex.yml**

```
...
hydra:
   command_queues:
    \# \iff \Rightarrow: \iff - 'hydra_commands': 'hydra_command_results'
```
- 'hydra\_commands\_reset-switch-port': 'hydra\_command\_results'

```
...
```
## **6.3+**

vc\_command , Base64. xpath , :

### **Bash**

 $\sim$ 

echo -n "your\_command" | base64

<xpath>count(/command/vc\_command[contains(.,'**your\_command\_in\_base64**')]) > 0</xpath>

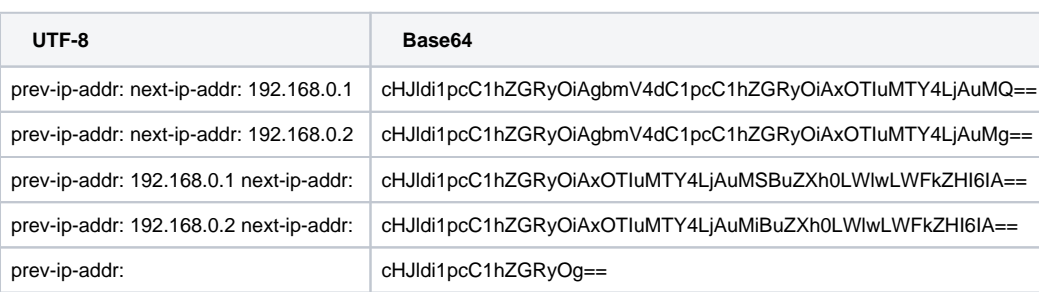

<span id="page-2-0"></span>Base64 - cHJldi1pcC1hZGRyO, .

. RADIUS- — HARD . Oracle, .

[-](https://wiki.hydra-billing.ru/pages/viewpage.action?pageId=47253715) . Oracle,

AcitveMQ , . ActiveMQ [<stop/>](http://camel.apache.org/intercept.html), :

```
 ActiveMQ: /etc/hydra/activemq/instances-enabled/provisioning/activemq.xml
...
     <camelContext xmlns="http://camel.apache.org/schema/spring" id="camel">
         <!-- AQ_BI_HYDRA_COMMANDS -->
         <route>
             <from uri="oracleTopic:topic:AIS_NET.HP_COMMANDS_1?clientId=ActiveMQ&amp;durableSubscriptionName=HP"
/>
             <to uri="activemq:queue:hydra_commands_1"/>
        \epsilon/routes
         <!-- AQ_BI_HYDRA_COM_RES -->
         <route>
             <from uri="activemq:queue:hydra_command_results_1"/>
             <to uri="oracleTopic:topic:AIS_NET.HP_COM_RES_1?clientId=ActiveMQ&amp;durableSubscriptionName=HP"/>
         </route>
         <!-- AQ_BI_HYDRA_PROFILES -->
         <route>
             <from uri="oracleTopic:topic:AIS_NET.HP_PROFILES_1?clientId=ActiveMQ&amp;durableSubscriptionName=HP"
/>
            <stop/> <to uri="activemq:queue:hydra_profiles_1"/>
         </route>
         <!-- AQ_BI_HYDRA_EQUIP_BINDS -->
         <route>
             <from uri="oracleTopic:topic:AIS_NET.HP_EQUIPMENT_BINDS_1?clientId=ActiveMQ&amp;
durableSubscriptionName=HP"/>
            <stop/> <to uri="activemq:queue:hydra_equipment_binds_1"/>
         </route>
        \leftarrow :-- - AQ_BI_HYDRA_MESSAGES -->
         <route>
             <from uri="oracleTopic:topic:AIS_NET.HYDRA_MESSAGES?clientId=ActiveMQ&amp;
durableSubscriptionName=HP"/>
             <stop/>
         </route>
     </camelContext>
...
```
<span id="page-3-0"></span>**to** : «» **stop**. RETENTION ALL\_QUEUES.

(. ). ActiveMQ , (STOMP, AMPQ, REST),

AcitveMQ :

```
 ActiveMQ: /etc/hydra/activemq/instances-enabled/provisioning/activemq.xml
...
     <camelContext xmlns="http://camel.apache.org/schema/spring" id="camel">
        <route>
             <from uri="activemq:queue:hydra_input_messages_1"/>
             <to uri="oracleTopic:topic:AIS_NET.HB_SYS_IN_1?clientId=ActiveMQ&amp;durableSubscriptionName=HB"/>
         </route>
     </camelContext>
...
```
## AIS\_PROVISIONING :

**sqplus**

```
BEGIN
   DBMS_AQADM.GRANT_QUEUE_PRIVILEGE(
 privilege => 'enqueue',
 queue_name => 'AIS_NET.HB_SYS_IN_1',
 grantee => 'AIS_PROVISIONING');
END;
```
ActiveMQ. , REST API:

### **REST API**

```
echo -n "body=<system_message>
    <vc_message_type>ProvisioningCurrentStateRequest</vc_message_type>
    <n_firm_id>100</n_firm_id>
    <content>
        <vc_key>Shaper-IP</vc_key>
        <vc_value>127.0.0.1</vc_value>
        <n_value />
        <d_value />
    </content>
</system_message>" | curl -u admin:admin --data-binary '@-' "http://192.168.1.1:8161/api/message
/hydra_input_messages_1?type=queue"
```
Shaper-IP - (IP- ), 127.0.0.1 - , 192.168.1.1 - IP- ActiveMQ.

# <span id="page-4-0"></span>ActiveMQ

, ActiveMQ . ActiveMQ

, activemq.xml

#### **ActiveMQ /etc/hydra/activemq/hydra/activemq.xml**

...

 <broker xmlns="http://activemq.apache.org/schema/core" brokerName="localhost" dataDirectory="\${activemq. data}" useJmx="false" advisorySupport="false">

```
\leq ! - Use VM cursor
             For more information, see:
             http://activemq.apache.org/message-cursors.html
        -- <destinationPolicy>
             <policyMap>
               <policyEntries>
                 <policyEntry topic=">" producerFlowControl="true" memoryLimit="1000mb">
                   <pendingSubscriberPolicy>
                      <vmCursor />
                   </pendingSubscriberPolicy>
                 </policyEntry>
                 <policyEntry queue=">" producerFlowControl="true" memoryLimit="1000mb">
                   <pendingQueuePolicy>
                     <vmQueueCursor/>
                   </pendingQueuePolicy>
                 </policyEntry>
               </policyEntries>
             </policyMap>
        </destinationPolicy>
...
```

```
 ActiveMQ /etc/hydra/activemq/hydra/activemq.xml
...
    <broker xmlns="http://activemq.apache.org/schema/core" brokerName="localhost" dataDirectory="${activemq.
data}">
         <destinationPolicy>
             <policyMap>
               <policyEntries>
                 <policyEntry topic=">" >
                      <!-- The constantPendingMessageLimitStrategy is used to prevent
                           slow topic consumers to block producers and affect other consumers
                           by limiting the number of messages that are retained
                           For more information, see:
                           http://activemq.apache.org/slow-consumer-handling.html
                     --&> <pendingMessageLimitStrategy>
                      <constantPendingMessageLimitStrategy limit="1000"/>
                   </pendingMessageLimitStrategy>
                 </policyEntry>
               </policyEntries>
             </policyMap>
         </destinationPolicy>
...
```